# For people who make.

Design software with a focus on individual manufacturing.

"The perfect 3D modeling program for enthusiasts. Easily craft, edit, and refine your idea and then send it to your 3D printer, CNC machine, laser cutter, or printer. Everything fits, it looks great, and you waste less."

- some Alibre marketing guy

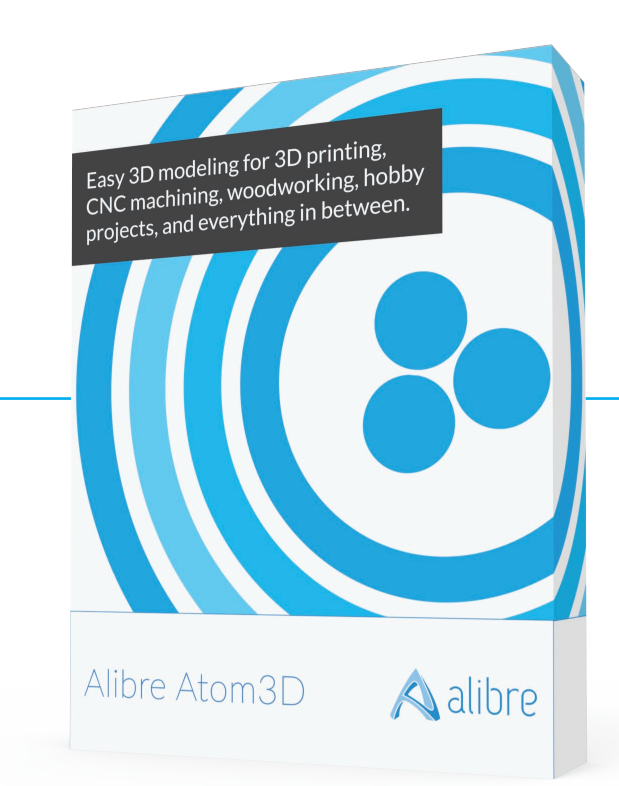

## Your fire-breathing llama seems to be missing something...

Your garage is chaotic. It's 2 a.m. and the metal is still cooling from the final weld. Behold! The world's first mechatronic fire-breathing llama. It's true - you're pretty awesome.

But despite you being awesome, your design is still on a napkin soaked in coffee and saw dust. It works, but you never figured out how to make the head tilt back for a furious war-cry before the firestorm. "Quite the missed opportunity," you lament later, unable to sleep.

Alibre Atom3D gives you your war-cry. Instead of a napkin, you create your mechanical llama as a 3D model. Design the gear system, mounting brackets, wire holes, speaker enclosure, and everything else that makes your llama tilt its head towards the heavens and release its raucous wail. With the attention of the immediate square mile, its flaming breath can now pierce the sky in proper fashion. Good llama.

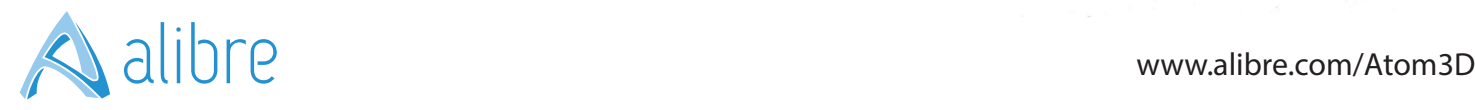

# For more than llamas.

Alibre Atom3D is built on 20 years of business-grade CAD development, but with a highly simplified interface and just the features you need to make your ideas come to life, whatever they are.

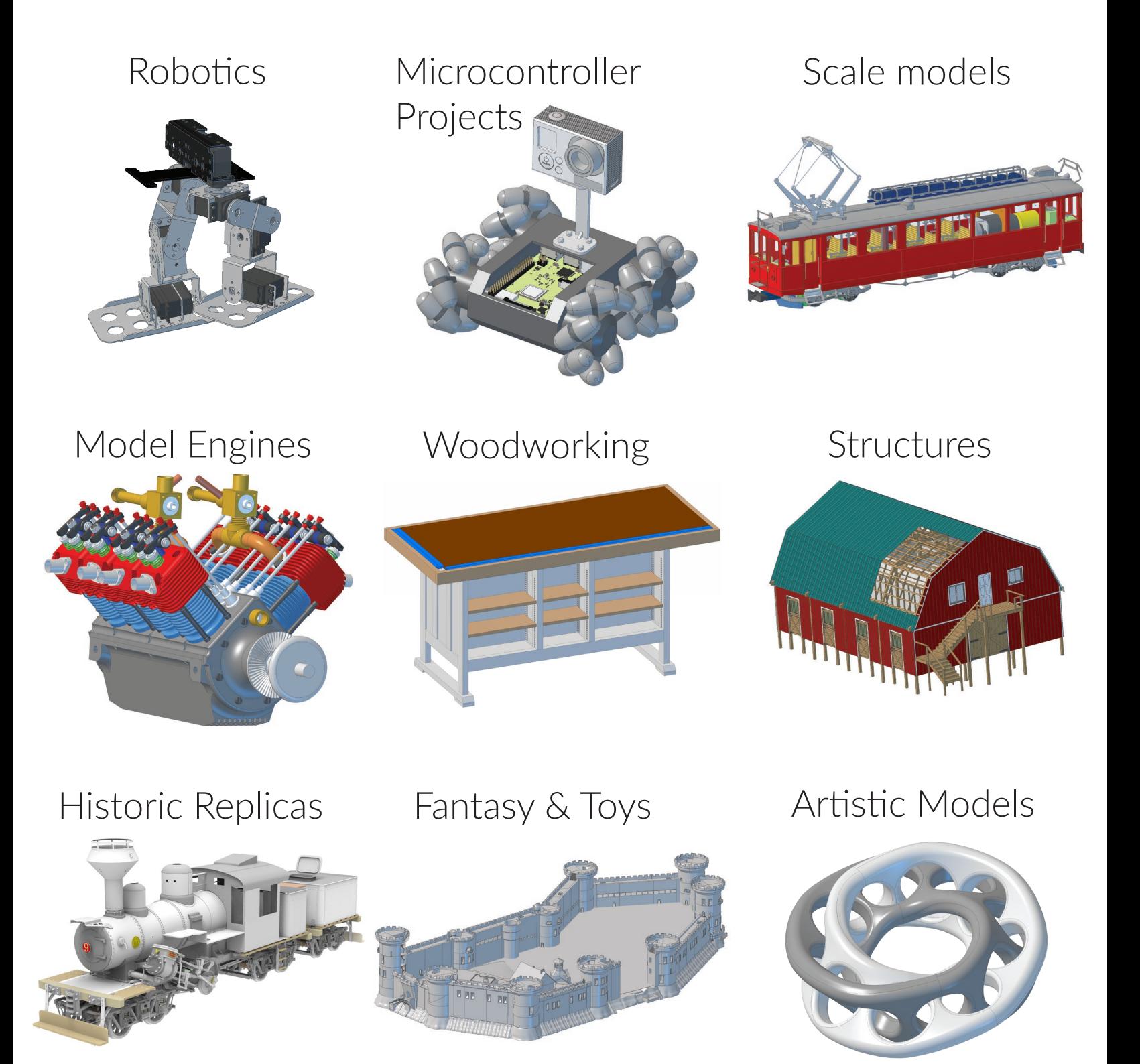

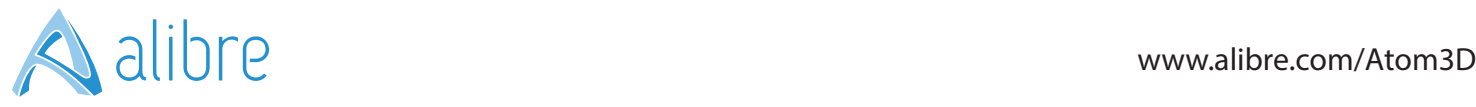

# You konw waht tihs syas.

Your brain is amazing at making sense of things that don't fit. Unfortunately wood and metal aren't so forgiving. That's why it's important to work out the kinks before hitting the hardware store, cutting metal, or 3D printing. Here's how it works.

# Create parts

Start by drawing basic shapes like circles, lines, arcs, and splines. Add dimensions and the shapes change to become exactly the right size.

Turn those shapes into solids, and keep adding more until your part is exactly the shape and size it needs to be.

# Combine parts

Once your parts are made, combine them together into an assembly. WYSIWYG assembly creation tools make the process easy.

You can also bring in imported files like a microcontroller board from the manufacturer's website.

# Finish and analyze

Once you're finished combining parts together, you can test how the assembly moves.

When you're ready for production, run an interference check to make sure no parts are overlapping.

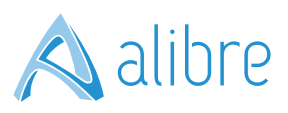

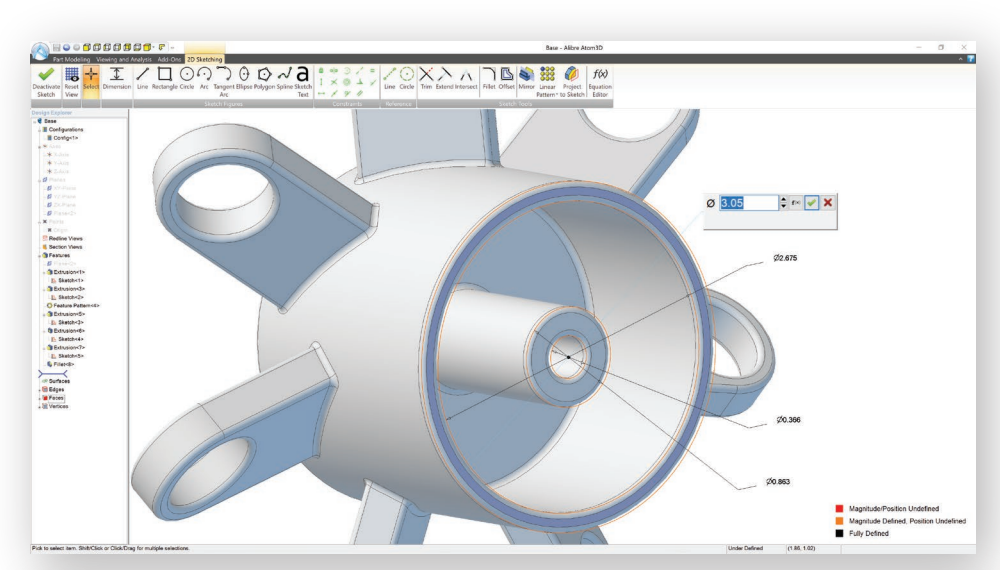

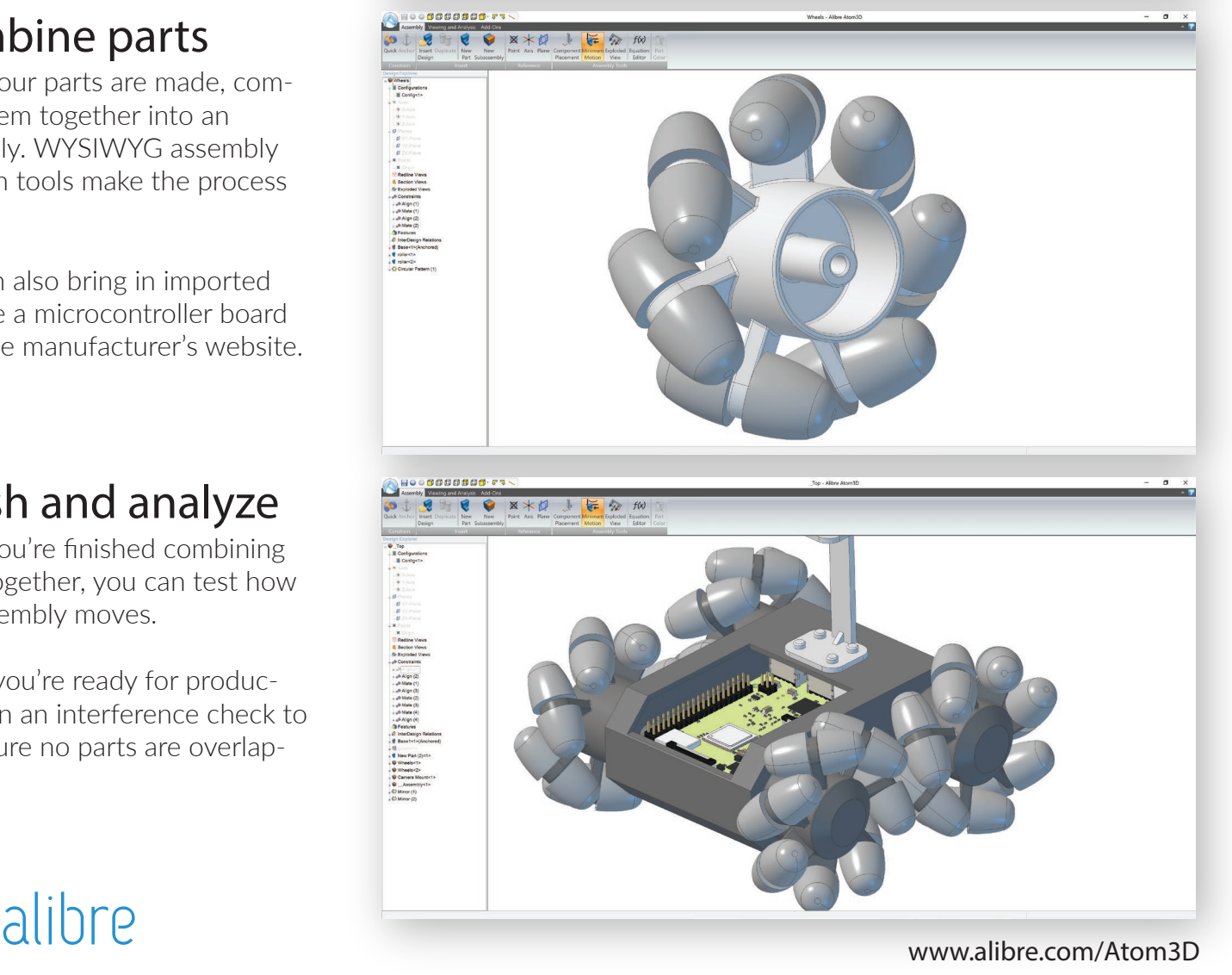

# Let's make it rain.

It's called Atom3D because it's part of something bigger. It's a piece of the puzzle. When you combine your idea, our software, and any production method you have access to, you make something real. Here's your options.

CNC

Use the fully integrated AlibreCAM by Mecsoft (free version available) to create G-Code right from Atom3D. Or, export to any CAM system and get your mill or lathe spinning.

Laser **Cutter**  Output DWG and DXF drawings that contain the profile you need to cut. Open it up in your laser cutter software for final prep and press Go.

## 3D Print

Output a customizable STL file optimized for 3D printing. Because your model is a CAD model, it will be water tight and ready to go without further processing.

**Hardware Store** 

Create a 2D drawing of your part or assembly, add some dimensions, and print it out. Head to the hardware store with your drawings and have confidence in your purchase.

Export

Export STEP, STL, and SAT. Between these, any downstream application or someone using another CAD system will be able to open your file.

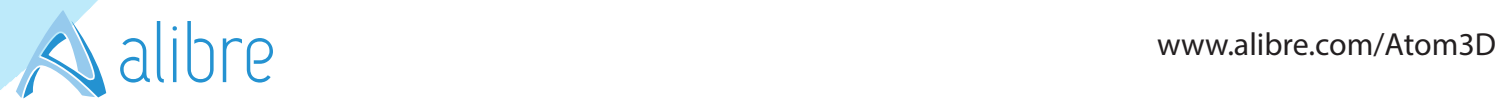

# Top reasons you need it.

## You can actually learn and use it.

The interface is sleek with built-in help and contains only what you need. You can jump in and learn quickly.

## You will bring precision into your design process.

Design to whatever level of precision you require. It's all built in.

## You can make changes with a click, and your design updates.

Alibre Atom3D was made with edits in mind. You can go back and change any dimension any time.

### Your pieces will fit together the first time.

Run an interference check to make sure no pieces overlap. Inspect from every angle for a sure fit.

### Your models will be watertight every time.

Because it's a CAD modeler, you dont have to worry about weird triangles or bad meshes.

### You'll waste less material, which means you'll waste less money.

Cut when you know it's right. Combine pieces together efficiently to maximize your materials.

### You can test the motion of a mechanism in software.

Just drag it and you'll see the mechanism behave like it would in the real world.

### You can take advantage of tons of add-ons.

CAM, FEA, rendering, PCB design, and more. If you need it, it's probably available.

### You can scale up as you need to.

The file format is the same as our engineering-grade software. If you move up, all your files work.

### You can share your files.

With other users, or with your downstream programs. Lots of import/export options means flexibility.

### You can interact with our huge community.

Our friendly, helpful forum users from around the world love to help and share experience.

## You pay once, own the software, and don't have to work online.

No monthly fees. Your data isn't held hostage. It's easy, fair, and what you expect.